## AtheromApp. Una herramienta para la segmentación de placas de ateroma

Álvaro Tomás Latorre<sup>1</sup>, Myriam Cilla<sup>1,2,3</sup>, Jacques Ohayon<sup>4</sup>, Miguel Ángel Martínez<sup>1,2</sup>, Estefanía Peña1,2

> <sup>1</sup> Instituto de Investigación en Ingeniería de Aragón (I3A) Universidad de Zaragoza, Mariano Esquillor s/n, 50018, Zaragoza, Spain. Tel. +34-976762707, e-mail: *[alatorr@unizar.es](mailto:alatorr@unizar.es)*

2 CIBER de Bioingeniería, Biomateriales y Nanomedicina (CIBER-BBN), Aragon Health Sciences Institute, Spain

<sup>3</sup>Centro Universitario de la Defensa, Academia General Militar, Zaragoza, Spain

4 Savoie Mont-Blanc University, Polytech Annecy-Chambéry, Le Bourget du Lac, France

#### **Resumen**

La detección precoz de placa de ateroma es de vital importancia clínica. Actualmente, el diagnóstico se realiza mediante imágenes médicas y segmentación manual. AtheromApp es una herramienta que utiliza una nueva metodología basada en los gradientes de deformación y permite segmentar placas obteniendo medidas relacionadas con su vulnerabilidad.

## **Introducción**

La aterosclerosis es una de las principales causantes de síndromes coronarios agudos. Consiste en una acumulación de colesterol en el interior de las paredes arteriales, formando un núcleo lipídico que queda separado del torrente sanguíneo por una pequeña capa fibrótica  $(e_{can})$ . Su ruptura desencadena un trombo, por lo tanto, la detección precoz de placas vulnerables tiene una gran importancia clínica. Las imágenes IVUS ayudan a diagnosticar placas, ya que permiten visualizar la pared arterial y, mediante técnicas avanzadas, obtiener el campo de deformaciones[1]. Partiendo de estos datos y mediante métodos iterativos es posible obtener la segmentación de la placa. Nosotros proponemos una herramienta que permite segmentar placas a partir del campo de deformaciones, sin iteraciones, con bajo coste computacional, y proporcionando medidas relacionadas con la vulnerabilidad de la placa.

# **Materiales y Métodos**

Mediante imágenes IVUS y ténicas de estimación, es posible obtener las coordendas y desplazamientos de la pared arterial en diferentes puntos. A partir de estos datos, AtheromApp es capaz de reconstruir la geometría y calcular el módulo del gradiente de las deformaciones (MGDs). El MGDs permite marcar el contorno del lípido y mediante un proceso de segmentación Watershed y Gradient Vector Flow (W-GVF) extraer el núcleo lipídico. AtheromApp está programado en Matlab y su apariencia se muestra en la Figura 1. Una vez cargados los datos de coordenadas y desplazamientos se muestra la geometría por pantalla. A continuación, hay que seleccionar una opción para marcar el contorno. Cada opción corresponde a una combinación de MGDs, y los límites de representación se pueden modificar en los botones de *Change the Contrast*. El siguiente paso es realizar la segmentación W-GVF, para ello hay que modificar un parámetro denominado *Disk Size*, que permite segmentar inclusiones de diferente tamaño dependiendo de su valor. Al obtener la segmentación del lípido deseada se puede ajustar su tamaño y suavizarlo. Finalmente se obtienen las medidas de  $e_{can}$  y el áreas del lípido y lumen. Para desarrollar esta herramienta ha sido necesario estudiar 6 geometrías: 3 idealizadas y 3 provinientes de IVUS reales [2], mostradas en la Figura 2. En las geometría idealizadas tan solo se modela la mitad de la sección y los espesores de  $e_{cap}$  varían entre 300, 150 y 65 µm. En las geometrías IVUS, al provenir de imágenes médicas de coronarias reales, varían mucho sus áreas y  $e_{cap}$  entre ellas. Con las geometrías se han construido modelos de elementos finitos con propiedades de coronaria [3, 4]. Los resutlados se analizaron en un incremento de presión de 5mmHg, entre las presiones de 110 y 115mmHg, para simular los datos obtenidos mediante IVUS [2]. Tras calcular las deformaciones en coordendas cartesianas, cilíndricas, principales y equivalentes se analizaron todas las combinaciones de MGDs posibles para la segmentación de las 6 geometrías.

## **Resultados**

El método de segmentación W-GVF se realizó para las 105 combinaciones de MGDs posibles en las 6 geometrías como paso previo a la realización de la herramienta. Al trabajar con simulaciones *in Silico* es posible conocer los valores reales del  $e_{\text{can}}$  y el área

Revista "Jornada de Jóvenes Investigadores del I3A", vol. 9 (Actas de la X Jornada de Jóvenes Investigadores del I3A – 21 de octubre de 2021). ISSN 2341-4790.

del lípido. Por lo tanto, para cuantificar la calidad de la segmentación, se midieron el  $e_{can}$  real y se comparó con el obtenido tras la segmentación. Además, se midieron las áreas correcta y erróneamente segmentadas del núcleo lipídico. Tanto el área como el  $e_{can}$ , están relacionadas con la vulnerabilidad de la placa de ateorma. El número de MGDs que permiten obtener buenas segmentaciones varía mucho en cada geometría. En las geometrías idealizadas el número de segmentaciones precisas disminuye con el espesor, mientras que en las geometrías IVUS la segmentación depende del área lipídica y  $e_{Cap}$ . En este caso se ve más afectado por el área, ya que al disminuir también lo hacen el número de combinaciones que proporcionan una correcta precisión en la segmentación.

#### **Discusión**

Los resultados mostraron una fuerte dependencia entre la capacidad de segmentar de las combinaciones de MGDs y la geometría de las placas de ateroma. Así, cuanto menor es el  $e_{Cap}$  y el área del núcleo lipídico menos combinaciones permiten obtener una segmentación precisa. No obstante, en todos los casos aparecen variables con buena capacidad de segmentación. Este es el caso de combinaciones como:  $|\nabla \varepsilon_{max}| + |\nabla \varepsilon_{r}|$ ,  $|\nabla \varepsilon_{v}| +$  $|\nabla \varepsilon_{min}|, |\nabla \varepsilon_{v}| + |\nabla \varepsilon_{r}|$  o  $|\nabla \varepsilon_{min}| + |\nabla F A|$  con precisiones de segmentación superiores al 90%. Por otro lado variables en solitario, como  $|\nabla F A|, |\nabla \varepsilon_{min}|,$  $|\nabla \varepsilon_{Mises}|$  o  $|\nabla \varepsilon_r|$  presentan bunos resultados con precisiones superiores al 80%. Estas 8 precisiones combinaciones son las opciones que finalmente aparecen en AtheromApp para marcar el contorno lipídico.

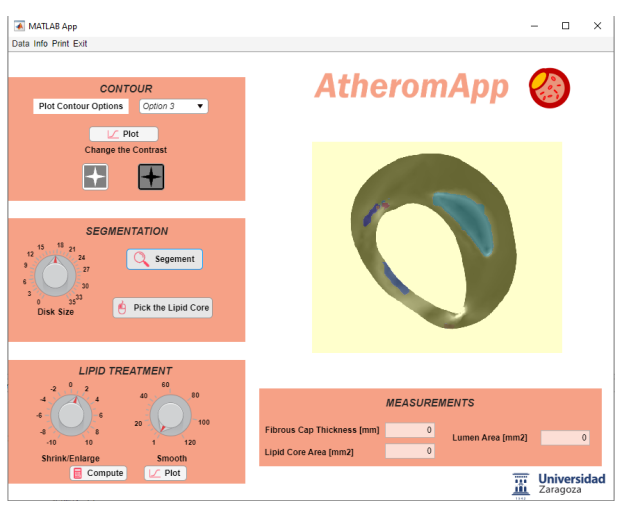

**Figura 1:AtheromApp con la 1 geometría IVUS segmentada.**

### **Conclusiones**

Se ha desarrollado una herramienta capaz de detectar y segmentar placas de ateroma vulnerables de una manera rápida e intuitiva. El proceso se basa en la combinación de variables de deformación y en el algoritmo W-GVF de segmentación. AtheromApp ha proporcionado buenos resultados en diferentes geometrías analizadas *in Silico* aportando medidas de importancia clínica como el área lipídica y el  $e_{\text{can}}$ .

#### **Referencias**

- [1]. MAURICE, R.L, OHAYON, J., FINET, G.C, and CLOUTIER, G. Adapting the Lagrangian speckle model estimator for endovascular elastography: Theory and validation with simulated radio-frequency data. *J. Acoust. Soc. Am.* 2004, 116(2), 1276-86. Available from: doi: 10.1121/1.1771615.
- [2]. LE FLOC'H, S., OHAYON, J., TRACQUI, P., FINET, G., GHARIB, A.M., MAURICE, R.L., CLOUTIER, G. and PETTIGREW, R.I. Vulnerable Atherosclerotic Plaque Elasticity Reconstruction Based on a Segmentation-Driven Optimization Procedure Using Strain Measurements: Theoretical Framework. *IEE Trans Med Imaging.* 2009, 28(7), 1126-37. Available from: doi: 10.1109/TMI.2009.2012852.
- [3]. HOLZAPFEL, G.A., SOMMER G., GASSER, T.G. and REGITNIG, P. Determination of layer-specific mechanical<br>properties of human coronary arteries with properties of human coronary arteries with nonatherosclerotic intimal thickening and related constitutive modeling. *Am J Physiol Heart Circ Physiol.*  2005, 289(5), 2048-58. Available from: doi: 10.1152/ajpheart.00934.2004.
- [4]. VERLUIS, A., BANK, A.K. and DOUGLAS, W.H. Fatigue and plaque rupture in myocardial infarction. *J. Biomech*. Available from: doi: 10.1016/j.jbiomech.2004.10.041.

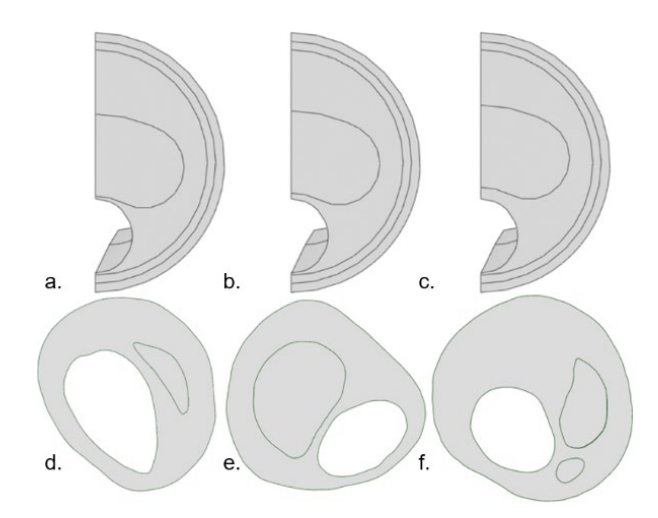

**Figura 2: a. b. y c. Geometrías idealizadas de 65, 150 y**  300 μm de *e<sub>Cap</sub>*. d. e. y f. Geometrías procedentes de **IVUS.**